$-3$  p.1

# 3 Java

Java **of the set of the set of the contract of the contract of the contract of c** 

## 3.1 if

Java if C if ( $\qquad \qquad$ )  $_1$ if ( $\qquad$ )  $_1$  else  $_2$  $\frac{1}{1}$  and  $\frac{1}{1}$  and  $\frac{1}{1}$  $2$  2 1, 2 "{" "}" experiment to the contract of the contract of the contract of the contract of the contract of the contract of the contract of the contract of the contract of the contract of the contract of the contract of the contract

### $Q$  3.1.1

```
1.
      int n = 2;
      if (n \leq 1) {
           System.out.printf("A");
      }
      if (n \le 2) {
           System.out.printf("B");
      }
      if (n \leq 3) {
           System.out.printf("C");
      }
```
2.

:

int  $n = 2$ ; if  $(n \leq 1)$  { System.out.printf("A"); } else if (n <= 2) { System.out.printf("B"); } else if (n <= 3) { System.out.printf("C"); }

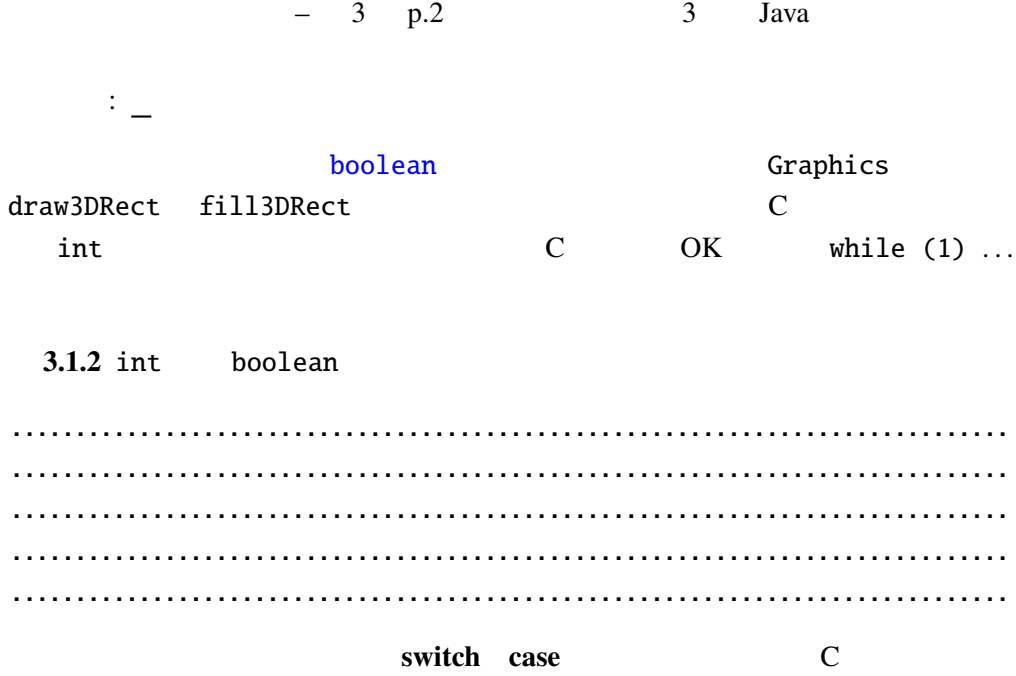

#### 例題 3.1.3

### Calendar

java.util.Calendar 7.2009 API

CalendarTest.java

```
import javax.swing.*;
import java.awt.*;
import java.util.*;
public class CalendarTest extends JPanel {
 public CalendarTest() {
   setPreferredSize(new Dimension(250, 100));
 }
 @Override
 public void paintComponent(Graphics g) {
   super.paintComponent(g);
   Calendar now = Calendar.getInstance();
   int day = now.get(Calendar.DAY_OF_WEEK);
   int hour = now.get(Calendar.HOUR_OF_DAY);
   int min = now.get(Calendar.MINUTE);
   if (day == Calendar. SUNDAY) {
     g.setColor(Color.RED);
     g.drawString("
("
", 30, 25);
   }
   if (hour < 12) {
     g.drawString("
", 30, 75);
```

```
} else if (hour < 18) {
  g.drawString(" ", 30, 75);<br>} else {
   } else {
     g.drawString(" 7, 30, 75);
   }
 g.drawString("ただいま␣" + hour + " ␣" + min + "分です。",
             30, 50);
}
 \ldots // main
}
```
## 3.2 String

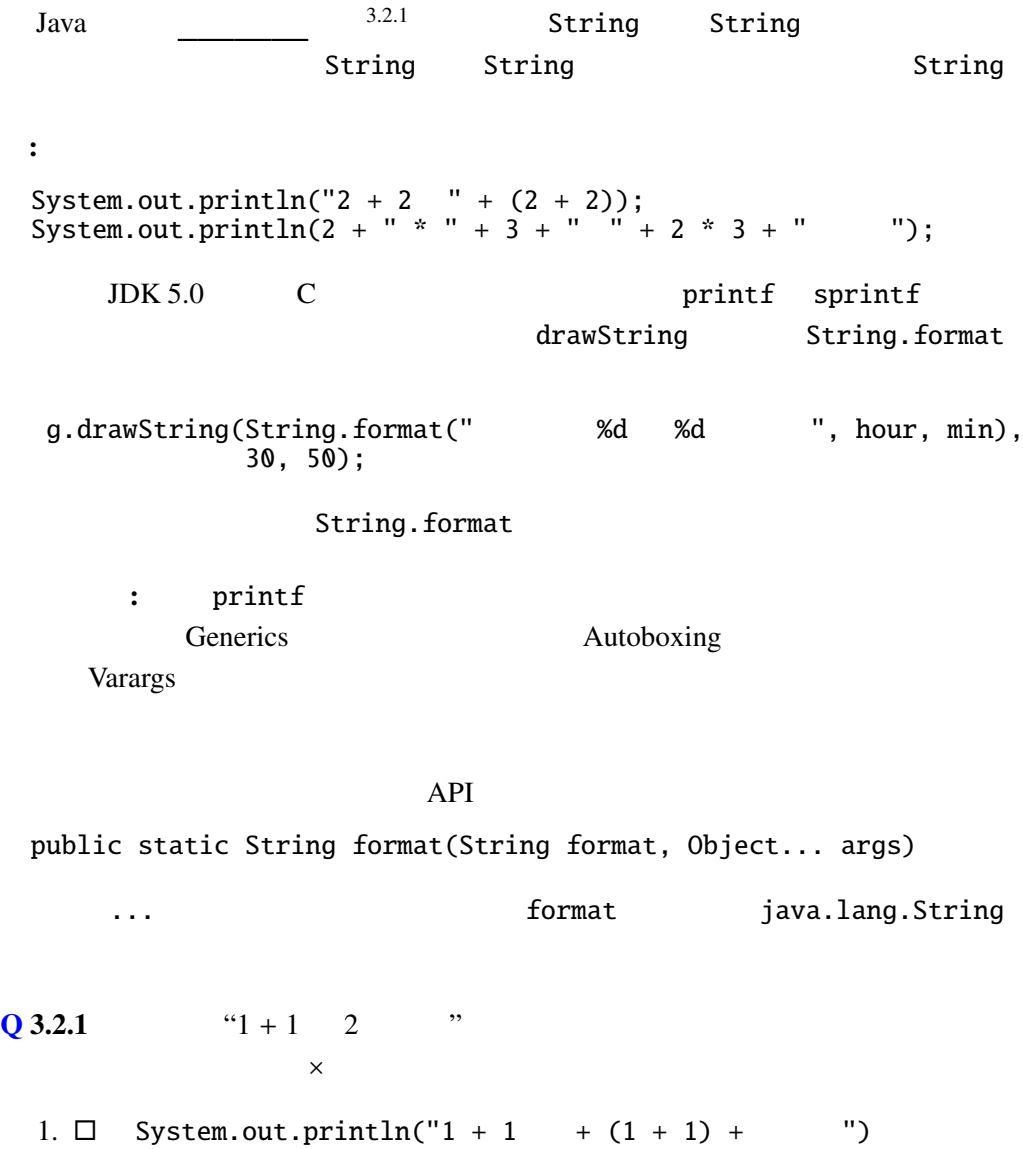

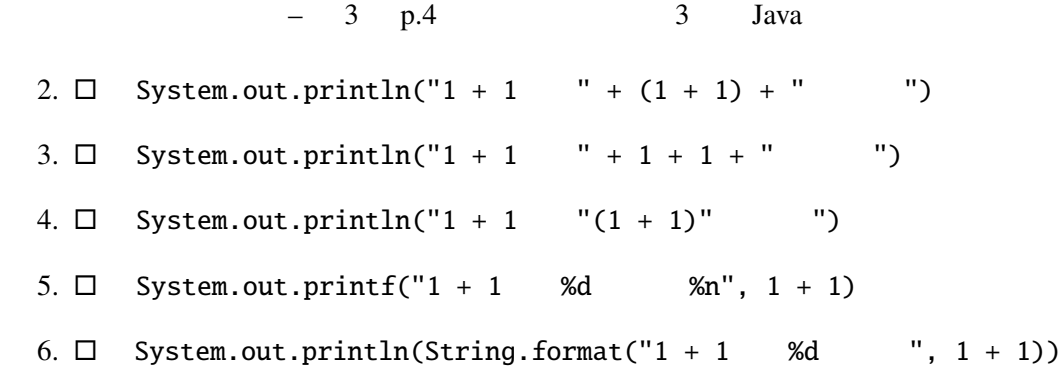

## 3.3 for , while , do while

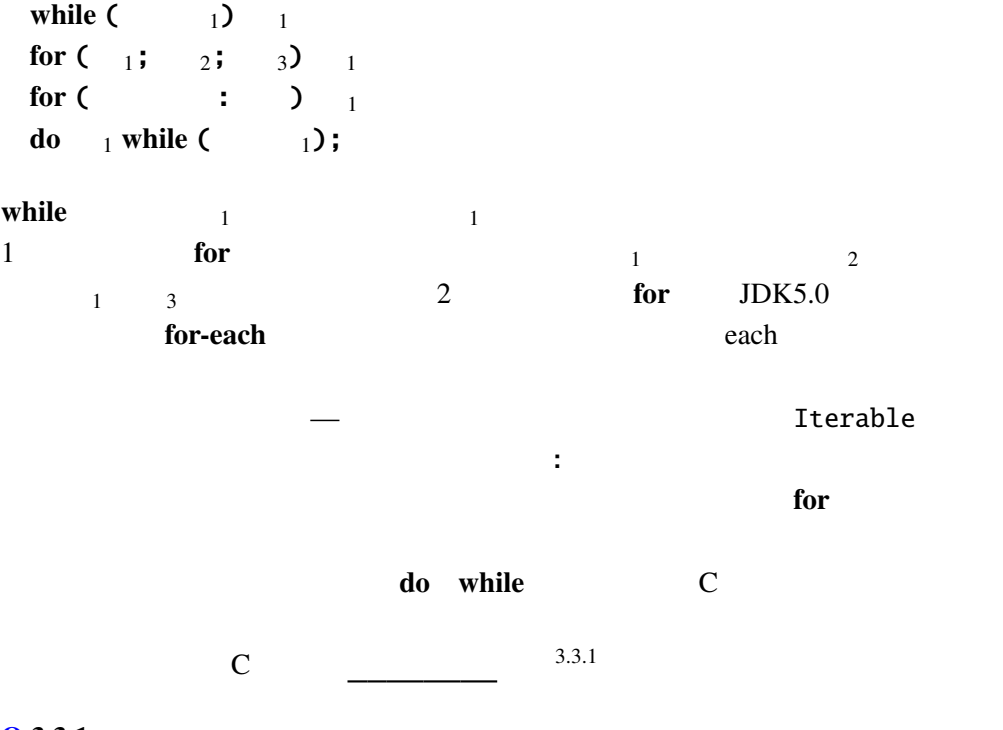

### $Q$  3.3.1

```
int i;
for (i = 0; i < 4; i++) {
    System.out.printf("*%d", i);
}
System.out.printf("|%d", i);
```
:

 $3.3.2$ 

n and  $\mathbf n$ 

N<sub>-gon.java</sub>

```
import javax.swing.*;
import java.awt.*;
import static java.lang.Math.*;
public class N_gon extends JPanel {
 public N_gon() {
   setPreferredSize(new Dimension(220, 220));
 }
 @Override
 public void paintComponent(Graphics g) {
    super.paintComponent(g);
    int np = 7;
    int sc = 100;
    int i;
    double theta1, theta2;
    for (i = 0; i < np; i++) {
     \frac{1}{2}theta1 = PI * 2 * i / np; // 360 * i / ntheta2 = PI * 2 * (i + 1) / np; // 360 * (i + 1) / n
      g.drawLine((int)(sc * (1.1 + cos(theta))),(int)(sc * (1.1 + sin(thetal))),(int)(sc * (1.1 + cos(theta2))),(int)(sc * (1.1 + sin(theta2))));
   }
 }
  \ldots // main
}
```
Math.PI  $\pi = 3.1415...$  Math.sin, Math.cos

static import PI, sin, cos

3.3.3

Parabola.java

```
import java.awt.*;
import javax.swing.*;
public class Parabola extends JPanel {
 public Parabola() {
   setPreferredSize(new Dimension(200, 200));;
 }
```

```
@Override
 public void paintComponent(Graphics g) {
   super.paintComponent(g);
   double a = -0.0025, b = 1, c = 0;
   for (int x0 = 0; x0 < 200; x0 \leftarrow 10) {
      double y0 = a * x0 * x0 + b * x0 + c;
      int x1 = x0 + 10;
      double y1 = a * x1 * x1 + b * x1 + c;
      g.drawLine(x0, (int)y0, x1, (int)y1);
      System.out.printf("(%d,␣%.1f)␣--␣(%d,␣%.1f)", x0, y0, x1, y1);
   }
 }
  \ldots // main
}
```
 $3$  p.6  $3$  Java

**3.3.4** 
$$
y = ax^2
$$
,  $y = sin(x)$ ,  $y = cos(x)$  GUI

: http://docs.oracle.com/javase/jp/8/docs/api/java/lang/Math. html

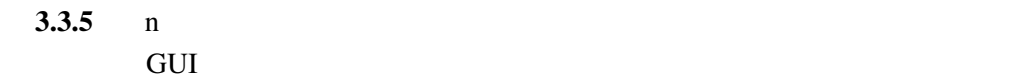

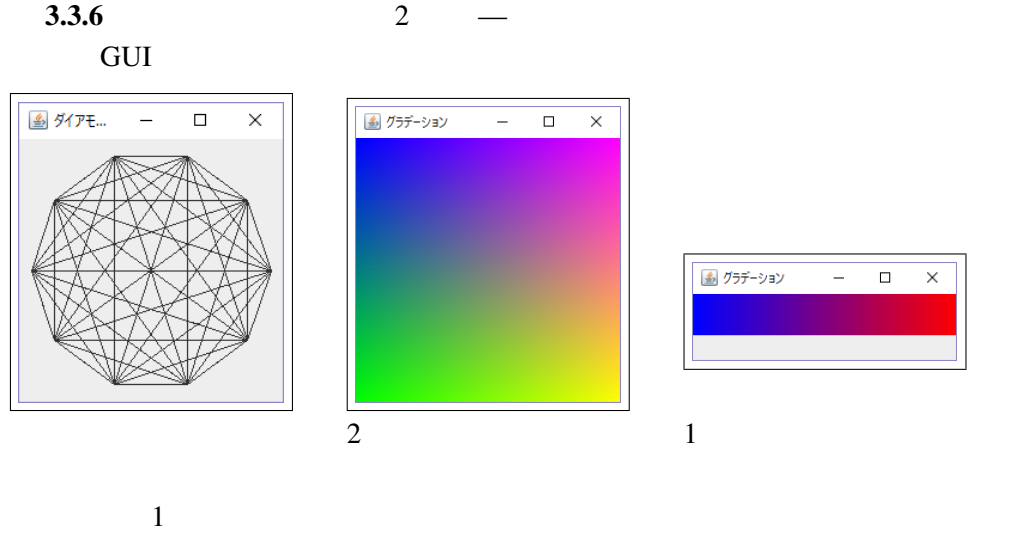

Gradation1.java

```
import javax.swing.*;
import java.awt.*;
public class Gradation1 extends JPanel {
 public Gradation1() {
   setPreferredSize(new Dimension(256, 64));
 }
```

```
@Override
 public void paintComponent(Graphics g) {
   super.paintComponent(g);
   int scale = 4;
   int i;
   for (i = 0; i < 64; i++) {
      g.setColor(new Color(i * 4, 0, 255 - i * 4));
     g.fillRect(i * scale, 0, scale, scale * 10);
   }
 }
  \ldots // main
}
```
3.3.7

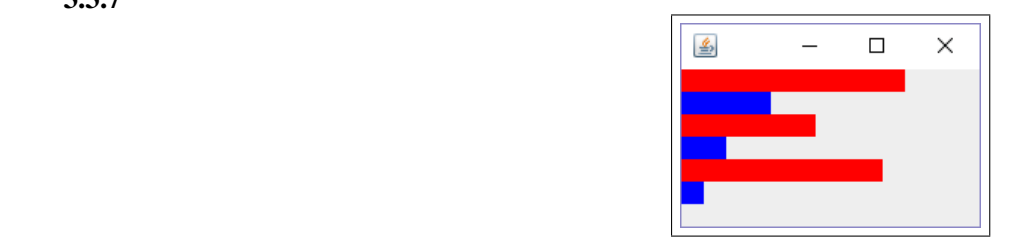

```
Graph.java
```

```
import java.awt.*;
import javax.swing.*;
public class Graph extends JPanel {
  public Graph() {
    setPreferredSize(new Dimension(200, 150));
  }
  @Override
  public void paintComponent(Graphics g) {
    super.paintComponent(g);
    int[] is = {10, 4, 6, 2, 9, 1};
    Color[] cs = {Color.RED, Color.BLUE};
    int scale = 15;
    int i, n = is. length;
    for (i = 0; i < n; i++) {
      g.setColor(cs[i % cs.length]);
      g.fillRect(0, i * scale, is[i] * scale, scale);
    }
  }
  \ldots // main
}
```
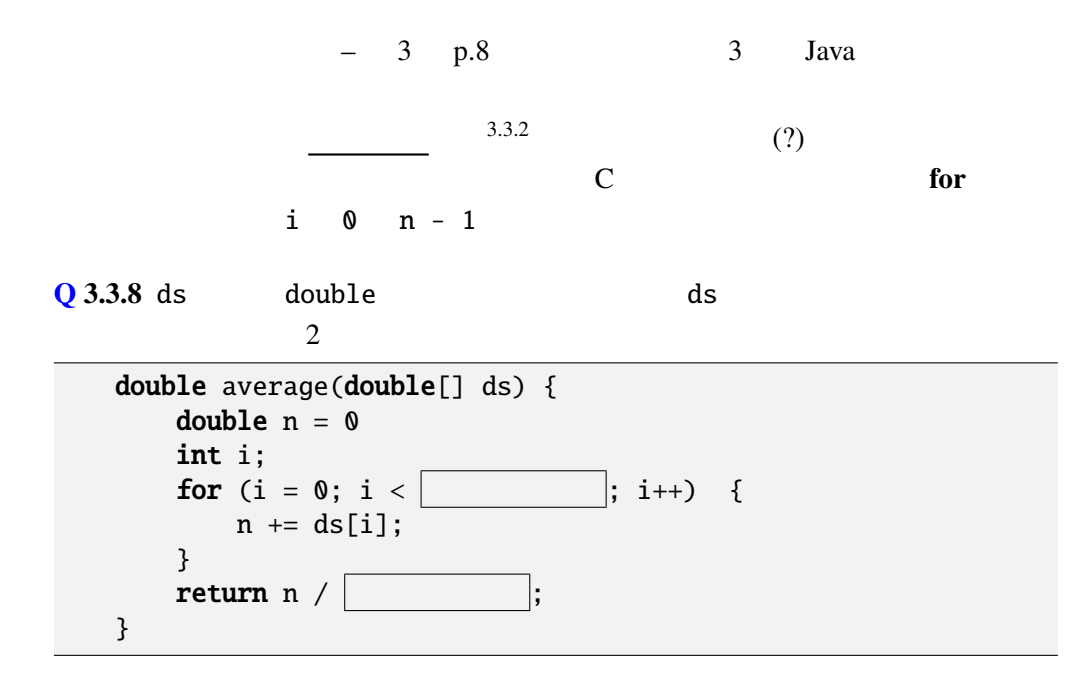

 $\mathbb C$  Java

ArrayIndexOutOfBoundsException

#### $Q$  3.3.9  $\sim$

ArrayIndexOutOfBoundsExceptionTest.java

```
public class ArrayIndexOutOfBoundsExceptionTest {
 public static void main(String args[]) {
    int[] a = {1, 2, 3};for (int i = 0; i \le a. length; i++) {
      System.out.println(a[i]);
    }
 }
}
```

```
..............................................................................
..............................................................................
   ..............................................................................
      ..............................................................................
   ..............................................................................
```
### $C$

ArrayIndexOutOfBoundsExceptionTest.c

```
#include <stdio.h>
int main(void) {
  int i, a[] = \{1, 2, 3\};for (i = 0; i \leq sizeof(a) / sizeof(a[0]); i++) {
    printf("%d\n", a[i]);
```
 $3.4.$  - 3 p.9

```
}
  return 0;
}
```
### $3.4$

**3.4.1** int  $8 \times 8$  1 2

Othello.java

```
import javax.swing.*;
import java.awt.*;
public class Othello extends JPanel {
 private final int scale = 40;
 private final int space = 3;
 public Othello() {
   setPreferredSize(new Dimension(scale * 8 + 1, scale * 8 + 1);
 }
 @Override
 public void paintComponent(Graphics g) {
   super.paintComponent(g);
   int[] state = {{0,1,0,0,1,2,2,2}, {2,2,1,1,1,1,2,0},
        {0,0,0,2,2,2,1,1}, {1,1,1,0,2,2,0,2},{1,2,1,0,0,0,0,0}, {0,0,0,1,1,2,2,2}{2,1,0,0,0,2,2,2}, {2,2,2,2,0,0,0,0}};
   int i, j;
   for (i = 0; i < 8; i++) {
      for (j = 0; j < 8; j++) {
        g.setColor(Color.GREEN);
        g.fillRect(i * scale, j * scale, scale, scale);
        g.setColor(Color.BLACK);
        g.drawRect(i * scale, j * scale, scale, scale);
       if (state[i][j] == 1) {
          g.setColor(Color.WHITE);
          g.fillOval(i * scale + space, j * scale + space,
                     scale - space * 2, scale - space * 2);
        } else if (state[i][j] == 2) {
          g.setColor(Color.BLACK);
          g.fillOval(i * scale + space, j * scale + space,
                     scale - space * 2, scale - space * 2);
       }
      }
```
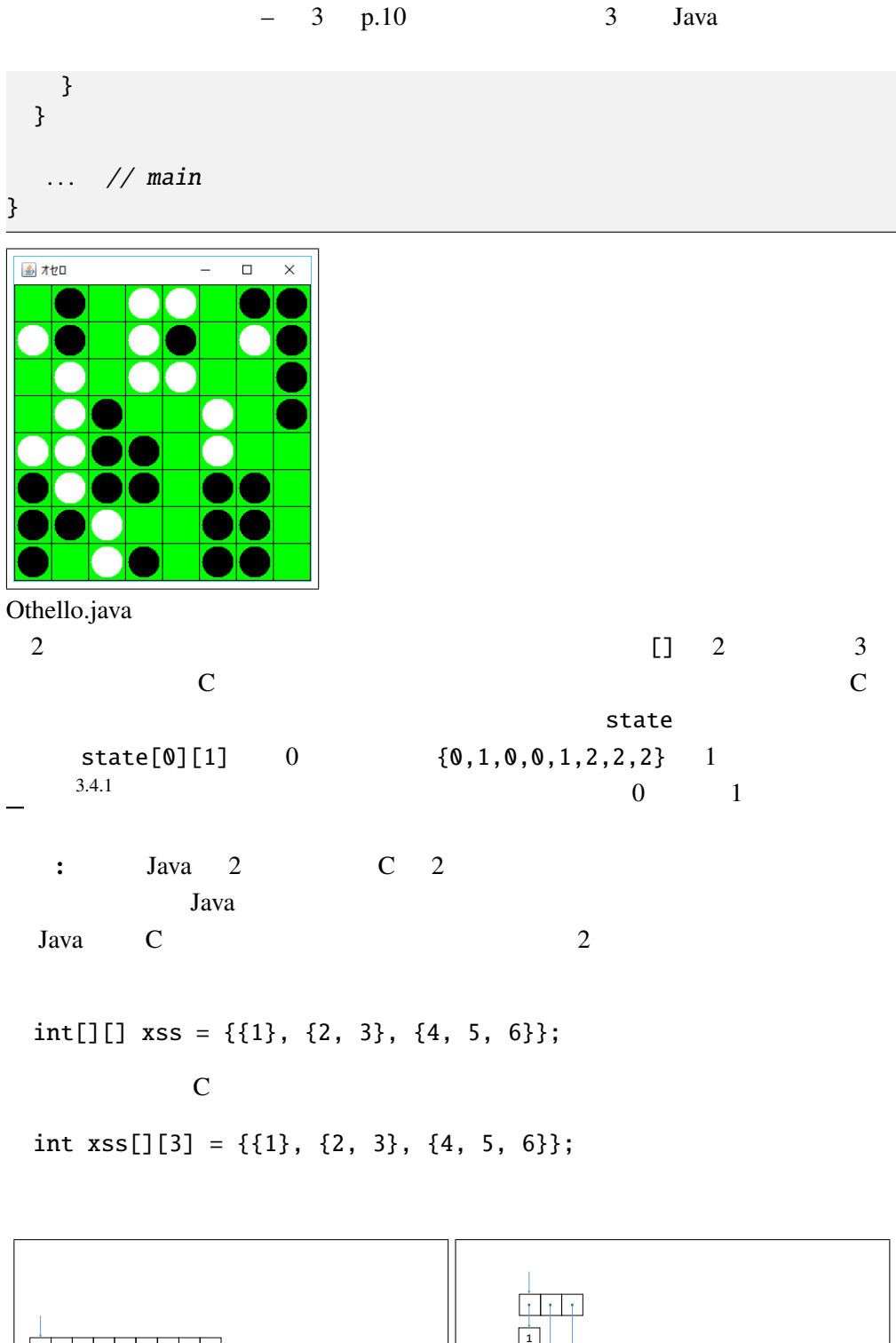

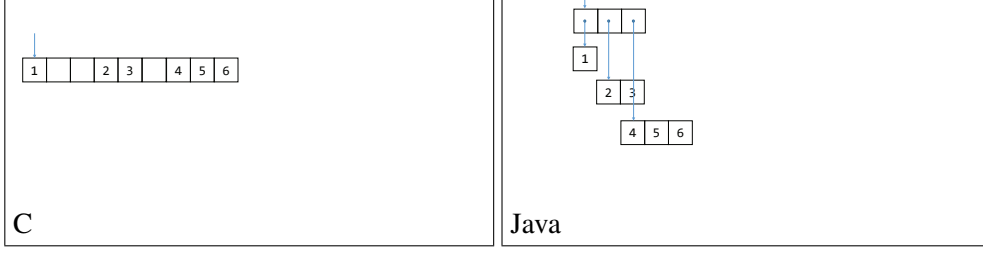

Q 3.4.2 int[][]  $xss = \{\{1\}, \{2, 3\}, \{4, 5, 6\}\};$ 

- 1. xss[1][1] :
- 2.  $xss[0][1]$  : \_\_\_\_
- 3.  $xss[2][1]$  : \_\_\_\_\_
- 4.  $xss.length$  : \_\_\_\_
- 5. xss[1].length :

 $\quad \ \ \, \text{if} \quad \text{else} \quad \ , \text{while} \quad \ , \text{ for} \quad \ , \text{ for--each} \quad \ , \quad \quad \ , \text{ length}$ ArrayIndexOutOfBounds , static, Math , which is a static, Math  $\sim$